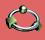

Vdsm

Dan Kenigsberg

Vdsm is Free What is Vdsm

Responsibilities Why Vdsm Architecture API Storage Architecture Storage API Thin Provisioning Bright Future

### Vdsm

Virtual Desktop and Server Management Daemon KVM Forum 2011, Vancouver

Red Hat Dan Kenigsberg August 15, 2011

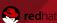

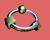

## **Agenda**

Vdsm

Dan Kenigsberg

#### Vdsm is Free What is Vdsm

Responsibilities
Why Vdsm
Architecture
API
Storage
Architecture
Storage API
Thin
Provisioning

Bright Future

### 1 Vdsm is Free

- What is Vdsm
  - Responsibilities
  - Why Vdsm
  - Architecture
  - API
  - Storage Architecture
- Storage API
- Thin Provisioning
- Bright Future

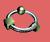

Vdsm

Dan Kenigsberg

Vdsm is Fre

#### What is Vdsm

Responsibiliti Why Vdsm Architecture API Storage

Storage Architecture Storage API Thin Provisioning Bright Future Vdsm is a node management API.

- High level API for managing ahypervisor node.
- Abstracts low level details of underlying Linux environments

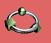

Vdsm

Dan Kenigsberg

What is Vdsm Architecture Storage Architecture

Storage API Provisioning

Bright Future

- Vdsm is a node management API.
- High level API for managing ahypervisor node.

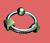

Vdsm

Dan Kenigsberg

Vdsm is Free What is Vdsm

Responsibiliti
Why Vdsm
Architecture
API
Storage
Architecture
Storage API
Thin
Provisioning

Bright Future

- Vdsm is a node management API.
- High level API for managing ahypervisor node.
- Abstracts low level details of underlying Linux environments
  - Today: RHEL-5 RHEL6 RHEV-H
  - Tomorrow: Fedora and other Linux distros (patches welcome)

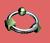

Vdsm

Dan Kenigsberg

Vdsm is Fre

What is Vdsm Responsibilities Why Vdsm Architecture API Storage Architecture

API Storage Architecture Storage API Thin Provisioning Bright Future

- Vdsm is a node management API.
- High level API for managing ahypervisor node.
- Abstracts low level details of underlying Linux environments
  - Today: RHEL-5 RHEL6 RHEV-H
  - Tomorrow: Fedora and other Linux distros (patches welcome)

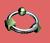

Vdsm

Dan Kenigsberg

Vdsm is Fre

What is Vdsm Responsibilities Why Vdsm Architecture API

Storage Architecture Storage API Thin Provisioning Bright Future

- Vdsm is a node management API.
- High level API for managing ahypervisor node.
- Abstracts low level details of underlying Linux environments
  - Today: RHEL-5 RHEL6 RHEV-H
  - Tomorrow: Fedora and other Linux distros (patches welcome)

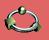

Vdsm

#### Dan Kenigsberg

Vdsm is Free

What is Vdsm Responsibilities Why Vdsm Architecture API Storage Architecture

Architecture Storage API Thin Provisioning Bright Future

- VM lifecycle (libvirt + guest agent).
- Host bootstrap/registration.
- Monitoring host and VMs.
- Network configuration.
- Storage management.
- Policy management
  - scheduler
  - ksm
  - thin provisioning ("a running VM should keep running")
  - storage/network/cpu QoS
  - balooning

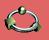

Vdsm

Dan Kenigsberg

#### Vdsm is Free

What is Vdsm Responsibilities Why Vdsm Architecture API Storage Architecture Storage API

Storage Architecture Storage API Thin Provisioning Bright Future

- VM lifecycle (libvirt + guest agent).
- Host bootstrap/registration.
- Monitoring host and VMs.
- Network configuration.
- Storage management.
- Policy management
  - scheduler
  - ksm
  - thin provisioning ("a running VM should keep running")
    - storage/network/cpu QoS
    - balooning

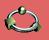

Vdsm

Dan Kenigsberg

#### Vdsm is Free

What is Vdsm Responsibilities Why Vdsm Architecture API Storage Architecture

Storage Architecture Storage API Thin Provisioning Bright Futur

- VM lifecycle (libvirt + guest agent).
- Host bootstrap/registration.
- Monitoring host and VMs.
- Network configuration.
- Storage management.
- Policy management
  - scheduler
  - ksn
  - thin provisioning ("a running VM should keep running")
    - storage/network/cpu QoS
    - balooning

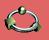

Vdsm

Dan Kenigsberg

Vdsm is Free

What is Vdsm Responsibilities Why Vdsm Architecture API Storage Architecture

Architecture Storage API Thin Provisioning Bright Futur

- VM lifecycle (libvirt + guest agent).
- Host bootstrap/registration.
- Monitoring host and VMs.
- Network configuration.
- Storage management.
- Policy management
  - scheduler
  - ksm
  - thin provisioning ("a running VM should keep running")
    - storage/network/cpu QoS
    - balooning

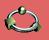

Vdsm

Dan Kenigsberg

Vdsm is Free

What is Vdsm Responsibilities Why Vdsm Architecture API Storage Architecture

Architecture Storage API Thin Provisioning Bright Futur

- VM lifecycle (libvirt + guest agent).
- Host bootstrap/registration.
- Monitoring host and VMs.
- Network configuration.
- Storage management.
- Policy management
  - scheduler
  - ksn
  - thin provisioning ("a running VM should keep running")
    - storage/network/cpu QoS
    - balooning

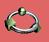

Vdsm

Dan Kenigsberg

#### Vdsm is Free What is Vdsm

Responsibilities Why Vdsm Architecture API Storage Architecture

Architecture Storage API Thin Provisioning Bright Futur

- VM lifecycle (libvirt + guest agent).
- Host bootstrap/registration.
- Monitoring host and VMs.
- Network configuration.
- Storage management.
- Policy management
  - scheduler
  - ksm
  - thin provisioning ("a running VM should keep running")
  - storage/network/cpu QoS
  - balooning.

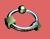

Vdsm

Dan Kenigsberg

What is Vdsm Responsibilities Why Vdsm

Storage Storage API

Provisioning

gemu is good:

\$ qemu-kvm & yay! we have a virtual machine (but see the fine print).

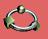

Vdsm

Dan Kenigsberg

#### Vdsm is Fre

What is Vdsm Responsibilities Why Vdsm Architecture

Storage Architecture Storage API Thin Provisioning Bright Future qemu is good:

**\$ qemu-kvm &** yay! we have a virtual machine (but see the fine print).

/usr/libexec/qemu-kvm -S -M rhel6.0.0 -cpu Conroe -enable-kvm -m 2048
-smp 1,sockets=1,cores=1,threads=1 -name z-win7x86-1 -uuid e3e19b36-f6b7-4ab9-b604-1f8b5c47lbda
-smbios type=1,manufacture=Red Hat,product=RHEL,version=6Server-6.1.0.2.el6\_1,serial=50C106F0-E
-nodefconfig -nodefaults -chardev socket,id=charmonitor,path=/var/lib/libvirt/qemu/z-win7x86-1.m
-mon chardev=charmonitor,id=monitor,mode=control -rtc base=2011-08-04T06:17:36 -boot
cdn -device virtio-serial-pci,id=virtio-serial0,max\_ports=16,bus=pci.0,addr=0x6
-drive file=....

- Libvirt is even better
- To manage more than a handful of virtual machines you would need libvirt: virsh, virt-manager.
- Managing a virtualization node has much more than firing up a (K)VM.

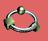

Vdsm

Dan Kenigsberg

Vdsm is Fre

What is Vdsm Responsibilities Why Vdsm

Architecture API Storage Architecture Storage API Thin Provisioning qemu is good:

**\$ qemu-kvm &** yay! we have a virtual machine (but see the fine print).

```
/usr/libexec/qemu-kvm -S -M rhel6.0.0 -cpu Conroe -enable-kvm -m 2048
-smp 1,sockets=1,cores=1,threads=1 -name z-win7x86-1 -uuid e3e19b36-f6b7-4ab9-b604-1f8b5c471bda
-smbios type=1,manufacturer=Red Hat,product=RHEL,version=6Server-6.1.0.2.el6_1,serial=50C106F0-E
-nodefconfig -nodefaults -chardev socket,id=charmonitor,path=/var/lib/libvirt/qemu/z-win7x86-1.m
-mon chardev=charmonitor,id=monitor,mode=control -rtc base=2011-08-04T06:17:36 -boot
cdn -device virtio-serial-pci,id=virtio-serial0,max_ports=16,bus=pci.0,addr=0x6
-drive file=....
```

- Libvirt is even better:
  - To manage more than a handful of virtual machines you would need libvirt: virsh, virt-manager.
- Managing a virtualization node has much more than firing up a (K)VM.

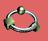

Vdsm

Dan Kenigsberg

What is Vdsm

Responsibilitie
Why Vdsm
Architecture
API

Storage Architecture Storage API Thin Provisioning qemu is good:

**\$ qemu-kvm &** yay! we have a virtual machine (but see the fine print).

/usr/libexec/qemu-kvm -S -M rhel6.0.0 -cpu Conroe -enable-kvm -m 2048
-smp 1,sockets=1,cores=1,threads=1 -name z-win7x86-1 -uuid e3e19b36-f6b7-4ab9-b604-1f8b5c471bda
-smbios type=1,manufacture=Red Hat,product=RHEL,version=6Server=6.1.0.2.el6\_1,serial=50C106F0-E
-nodefconfig -nodefaults -chardev socket,id=charmonitor,path=/var/lib/libvirt/qemu/z-win7x86-1.m
-mon chardev=charmonitor,id=monitor,mode=control -rtc base=2011-08-04T06:17:36 -boot
cdn -device virtio-serial-pci,id=virtio-serial0,max\_ports=16,bus=pci.0,addr=0x6
-drive file=....

- Libvirt is even better:
  - To manage more than a handful of virtual machines you would need libvirt: virsh, virt-manager.
- Managing a virtualization node has much more than firing up a (K)VM.

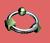

Vdsm

Dan Kenigsberg

What is Vdsm Responsibilities Why Vdsm Architecture API Storage

Storage Architecture Storage API Thin Provisioning Bright Future

- One solution is Red Hat Enterprise Virtualization (RHEV).
- Vdsm is its node agent, tailored for its needs.
- Agile, KVM-specific
- RHEV is being open sourced
- Vdsm is moving to a more general use case, applicable to other management platforms.

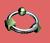

Vdsm

Dan Kenigsberg

What is Vdsm Responsibilities Why Vdsm Architecture API

Storage Architecture Storage API Thin Provisioning Bright Futur

- One solution is Red Hat Enterprise Virtualization (RHEV).
- Vdsm is its node agent, tailored for its needs.
- Agile, KVM-specific.
- RHEV is being open sourced
- Vdsm is moving to a more general use case, applicable to other management platforms.

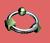

Vdsm

Dan Kenigsberg

What is Vdsm Responsibilities Why Vdsm Architecture API Storage

Storage Architecture Storage API Thin Provisioning Bright Future

- One solution is Red Hat Enterprise Virtualization (RHEV).
- Vdsm is its node agent, tailored for its needs.
- Agile, KVM-specific.
- RHEV is being open sourced
- Vdsm is moving to a more general use case, applicable to other management platforms.

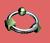

Vdsm

Dan Kenigsberg

What is Vdsm Responsibilities Why Vdsm Architecture API Storage Architecture Storage API

Provisioning

- One solution is Red Hat Enterprise Virtualization (RHEV).
- Vdsm is its node agent, tailored for its needs.
- Agile, KVM-specific.
- RHEV is being open sourced.
- Vdsm is moving to a more general use case, applicable to other management platforms.

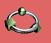

Vdsm

Dan Kenigsberg

What is Vdsm Responsibilities Why Vdsm Architecture API Storage Architecture

Architecture Storage API Thin Provisioning Bright Future

- One solution is Red Hat Enterprise Virtualization (RHEV).
- Vdsm is its node agent, tailored for its needs.
- Agile, KVM-specific.
- RHEV is being open sourced.
- Vdsm is moving to a more general use case, applicable to other management platforms.

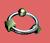

### Place within oVirt

Vdsm

Dan Kenigsberg

Vdsm is Fre

What is Vdsm Responsibilities Why Vdsm

#### Architecture

Storage Architecture Storage API Thin Provisioning Bright Future

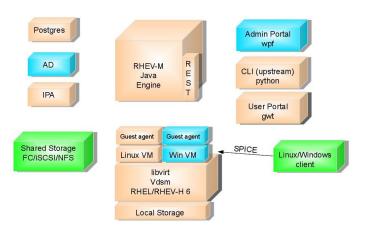

Freeing Vdsm is another step in freeing RHEV-M within the oVirt framework

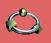

Vdsm

Dan Kenigsberg

#### Vdsm is Free

What is Vdsm Responsibilities Why Vdsm

### Architecture

Storage Architecture Storage API Thin Provisioning Bright Future

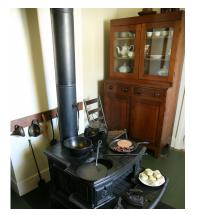

By Daniel Schwen, from Wikipedia

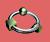

Vdsm

Dan Kenigsberg

#### Vdsm is Fre

What is Vdsm Responsibilities Why Vdsm

#### Architecture

Storage Architecture Storage API Thin Provisioning Bright Future

- Multithreaded, Multi-processes
- Used to speak directly to qemu, now uses libvirt for that.
- Speaks with its guest agent via virtio-serial.
- Implements a distributed image repository over the supported storage types: Local directory, FCP, FCoE, iSCSI. NFS...
- Maintains that on a multihost system, only one concurrently
- Scales linearly in data writers
  - Image-aware API. (import, templates, gcow, raw)

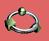

Vdsm

Dan Kenigsberg

#### Vdsm is Fre

What is Vdsm Responsibilities Why Vdsm

#### Architecture

Storage Architecture Storage API Thin Provisioning Bright Future Written in Python.

Multithreaded, Multi-processes.

Used to speak directly to qemu, now uses libvirt for that.

Speaks with its guest agent via virtio-serial

 Implements a distributed image repository over the supported storage types: Local directory, FCP, FCoE, iSCSI NES

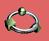

Vdsm

Dan Kenigsberg

#### Vdsm is Fre

What is Vdsm Responsibilities Why Vdsm

#### Architecture

Storage Architecture Storage API Thin Provisioning

- Multithreaded, Multi-processes.
- Used to speak directly to qemu, now uses libvirt for that.
- Speaks with its guest agent via virtio-serial.
- Implements a distributed image repository over the supported storage types: Local directory, FCP, FCoE, iSCSI, NFS...

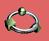

Vdsm

Dan Kenigsberg

#### Vdsm is Fre

What is Vdsn Responsibilitie Why Vdsm

#### Architecture

Storage Architecture Storage API Thin Provisioning

- Written in Python.
- Multithreaded, Multi-processes.
- Used to speak directly to qemu, now uses libvirt for that.
- Speaks with its guest agent via virtio-serial.
  - Implements a distributed image repository over the supported storage types: Local directory, FCP, FCoE, iSCSL NES...

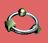

Vdsm

Dan Kenigsberg

#### Vdsm is Fre

What is Vdsr Responsibiliti Why Vdsm

### Architecture

Storage Architecture Storage API Thin Provisioning

- Multithreaded, Multi-processes.
- Used to speak directly to qemu, now uses libvirt for that.
- Speaks with its guest agent via virtio-serial.
- Implements a distributed image repository over the supported storage types: Local directory, FCP, FCoE, iSCSI, NFS...
  - Maintains that on a multihost system, only one concurrent metadata writer exists
    - Scales linearly in data writers.
      - Image-aware API. (import, templates, qcow, raw)

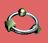

Vdsm

Dan Kenigsberg

#### Vdsm is Fre

What is Vdsm Responsibilitie Why Vdsm

### Architecture

Storage Architecture Storage API Thin Provisioning

- Multithreaded, Multi-processes.
- Used to speak directly to qemu, now uses libvirt for that.
- Speaks with its guest agent via virtio-serial.
- Implements a distributed image repository over the supported storage types: Local directory, FCP, FCoE, iSCSI, NFS...
  - Maintains that on a multihost system, only one concurrent metadata writer exists.
  - Scales linearly in data writers
  - Image-aware API. (import, templates, gcow, raw)

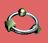

Vdsm

Dan Kenigsberg

#### Vdsm is Fre

What is Vdsn Responsibilitie Why Vdsm

### Architecture

Storage Architecture Storage API Thin Provisioning

- Multithreaded, Multi-processes.
- Used to speak directly to qemu, now uses libvirt for that.
- Speaks with its guest agent via virtio-serial.
- Implements a distributed image repository over the supported storage types: Local directory, FCP, FCoE, iSCSI, NFS...
  - Maintains that on a multihost system, only one concurrent metadata writer exists.
  - Scales linearly in data writers.
    - Image-aware API. (import, templates, gcow, raw)

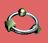

Vdsm

Dan Kenigsberg

#### Vdsm is Fre

What is Vdsn Responsibilitie Why Vdsm

#### Architecture

Storage Architecture Storage API Thin Provisioning

- Multithreaded, Multi-processes.
- Used to speak directly to qemu, now uses libvirt for that.
- Speaks with its guest agent via virtio-serial.
- Implements a distributed image repository over the supported storage types: Local directory, FCP, FCoE, iSCSI, NFS...
  - Maintains that on a multihost system, only one concurrent metadata writer exists.
  - Scales linearly in data writers.
  - Image-aware API. (import, templates, qcow, raw)

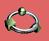

Vdsm

Dan Kenigsberg

#### Vdsm is Fre

What is Vdsm Responsibilities Why Vdsm

### Architecture

Storage Architecture Storage API Thin Provisioning

Bright Future

- Evaporated NFS exports.
- Faulty multipaths.
- Node crash.
- Live-locked qemu.
- Internal Python exceptions.
- Self-fencing of metadata writer

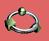

Vdsm

Dan Kenigsberg

What is Vdsm Responsibilities

Storage Architecture Storage API Provisioning Bright Future

Architecture

- Evaporated NFS exports.
- Faulty multipaths.

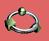

Vdsm

Dan Kenigsberg

What is Vdsm Responsibilities

### Architecture

Storage Storage API Provisioning

Architecture Bright Future

- Evaporated NFS exports.
- Faulty multipaths.
- Node crash.

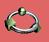

Vdsm

Dan Kenigsberg

#### Vdsm is Fre

What is Vdsm Responsibilities Why Vdsm

### Architecture

Storage Architecture Storage API Thin Provisioning Bright Futur

- Evaporated NFS exports.
- Faulty multipaths.
- Node crash.
- Live-locked qemu.
- Internal Python exceptions
- Self-fencing of metadata writer

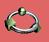

### Architecture and Implementation (-18)

Vdsm

Dan Kenigsberg

#### Vdsm is Fre

What is Vdsm Responsibilities Why Vdsm

#### Architecture

Storage Architecture Storage API Thin Provisioning Robustness as a design goal:

- Evaporated NFS exports.
- Faulty multipaths.
- Node crash.
- Live-locked qemu.
- Internal Python exceptions.
- Self-fencing of metadata writer

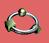

### **Architecture and Implementation (-18)**

Vdsm

Dan Kenigsberg

What is Vdsm Responsibilities

#### Architecture

Storage Storage API Provisioning

### Robustness as a design goal:

- Evaporated NFS exports.
- Faulty multipaths.
- Node crash.
- Live-locked gemu.
- Internal Python exceptions.
- Self-fencing of metadata writer.

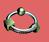

### **Host Monitoring API**

Vdsm

Dan Kenigsberg

#### Vdsm is Fre

What is Vdsm Responsibilities Why Vdsm Architecture

#### API

Storage Architecture Storage API Thin Provisioning Bright Future getVdsCapabilities

- getVdsStats
- ping
- fenceNode

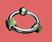

### VM Lifecycle API

Vdsm

Dan Kenigsberg

Vdsm is Free What is Vdsm Responsibilities Why Vdsm Architecture

#### API

Storage Architecture Storage API Thin Provisioning Bright Future

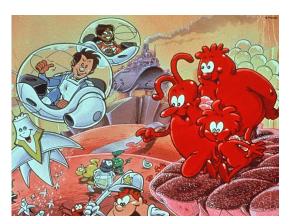

Il était une fois... la Vie, Albert Barillé

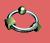

### VM Lifecycle API

Vdsm

#### Dan Kenigsberg

#### Vdsm is Fre

What is Vdsm Responsibilities Why Vdsm Architecture

#### API

Storage Architecture Storage API Thin Provisioning Bright Future

#### create

- destroy
- pause
- continue
- setVmTicket
- changeCD
- changeFloppy
- migrate (downtime, timeout)
- hibernate

hooks

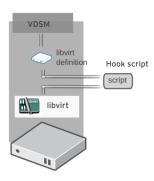

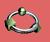

### VM Lifecycle API (agent-dependent)

Vdsm

Dan Kenigsberg

#### Vdsm is Fre

What is Vdsm Responsibilities Why Vdsm Architecture

#### API Storage

Architecture Storage API Thin Provisioning Bright Future shutdown

- desktopLogin
- desktopLogoff
- desktopLock

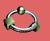

### **VM Monitoring API**

Vdsm

Dan Kenigsberg

#### Vdsm is Fre

What is Vdsm Responsibilities Why Vdsm Architecture

#### API

Storage Architecture Storage API Thin Provisioning Bright Future list

- getAllVmStats
- getVmStats
  - Interesting applications installed
  - Logged in users
  - CPU consumption
  - Memory usage
  - ٠.

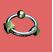

# Network Configuration API (agent-dependent)

Vdsm

Dan Kenigsberg

#### Vdsm is Fre

What is Vdsm Responsibilities Why Vdsm Architecture

#### API

Storage Architecture Storage API Thin Provisioning Bright Future

- addNetwork
- delNetwork
- editNetwork
- setSafeNetworkConfig
- setupNetworks
  - connectivityCheck

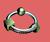

### Async Tasks API

Vdsm

Dan Kenigsberg

#### Vdsm is Fre

What is Vdsm Responsibilities Why Vdsm Architecture

#### API

Storage Architecture Storage API Thin Provisioning Bright Future

- getAllTasksStatuses
- getTaskStatus
- clearTask
- revertTask
- stopTask

(currently used only by the storage subsystem)

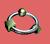

### **Storage Architecture**

Vdsm

Dan Kenigsberg

Vdsm is Free What is Vdsm Responsibilities Why Vdsm Architecture API

Storage Architecture Storage API Thin Provisioning Bright Future

- A Storage Domain is one of: Local directory, NFS export, VG over iSCSI LUNs, VG over FCP LUNs. Vdsm (tries to) abstract the differences away.
- A *Storage Pool* aggregates several storage domains. We try to remove this concept from the Vdsm level.
- Single meta data writer:
  - SPM lease mechanism (Chockler and Malkhi 2004, Light-Weight Leases for Storage-Centric Coordination).
  - Storage-centric mailbox.

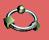

### Storage API

Vdsm

Dan Kenigsberg

What is Vdsm

Storage Architecture

Storage API

Provisioning Bright Future

- connectStorageServer
- getDeviceList
- createStorageDomain
- attachStorageDomain
- createlmage
- prepareVolume

(and many, many more)

- repoStats
- getSpmStatus
- spmStart
- extendVolume

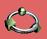

### Thin Provisioning and LV extend

Vdsm

Dan Kenigsberg

#### Vdsm is Fre

What is Vdsm Responsibilities Why Vdsm Architecture

Storage Architecture

Storage API Thin

Provisioning Bright Future

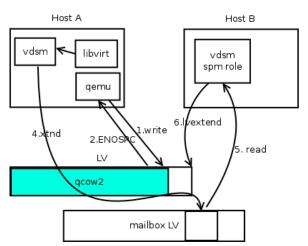

- Disk image is created as a big empty qcow2 file within a small LV.
- When the guest writes, qcow2 grows.
- If qcow2 file fills the LV, guest stops.
- Local Vdsm senses that, and issues an extend request
- SPM extends LV, and returns success message
- Local Vdsm continue guest execution.

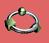

### **Future**

Vdsm

Dan Kenigsberg

#### Vdsm is Fre

What is Vdsm Responsibilities Why Vdsm Architecture API Storage

Storage API Thin Provisioning

Bright Future

- New, stable API. RESTful(?), similar to that of rhevm-api
  - Current API is not very clean (createVG, createStorageDomain)
- Split Vdsm up to reusable autonomous parts.
  - Spin off as a generic image repository.
- SANLock, Vepa, VN-Link, storage network, storage migration, ??
- Other use cases:
  - Single-host
  - Linux containers?

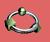

### Contribution

Vdsm

Dan Kenigsberg

#### Vdsm is Fre

What is Vdsm Responsibilities Why Vdsm Architecture API Storage

Architecture Storage API Thin

Provisioning Bright Future

- vdsm-devel@fedorahosted.org
- http://git.fedorahosted.org/git/?p=vdsm.git
- Ping us on #vdsm at irc.freenode.org:
   Saggi Mizrahi, Federico Simoncelli, Igor Lvovsky, Eduardo
   Warszawasky, Yotam Oron, Ayal Baron, yours truly.
- Come over to see our demo at Andy's!

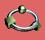

Vdsm

Dan Kenigsberg

Vdsm is Free What is Vdsm Responsibilities Why Vdsm Architecture API Storage Architecture Storage API Thin Provisioning

Bright Future

## The end.

Thanks for listening.